## Vec2SPARQL: integrating SPARQL queries and knowledge graph embeddings

Maxat Kulmanov, Senay Kafkas, Andreas Karwath, Alexander Malic, Georgios V Gkoutos, Michel Dumontier and Robert Hoehndorf

> Computational Bioscience Research Center King Abdullah University of Science and Technology Thuwal, Saudi Arabia

> Bio-Ontologies Research Group, 2018

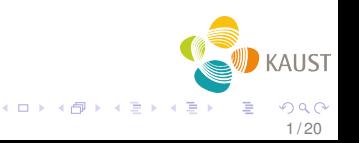

Feature Learning Methods :

- From text : Word2Vec, Sentence2Vec, Paragraph2Vec, ...
- From structured data : RDF2Vec, DeepWalk, Walking RDF and OWL, Translational Embeddings, RESCAL, ...
- From images : CNN, GoogleNet, VGG, ResNet, ...

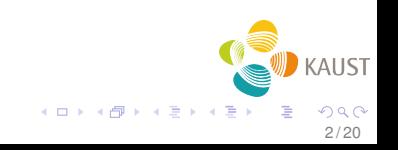

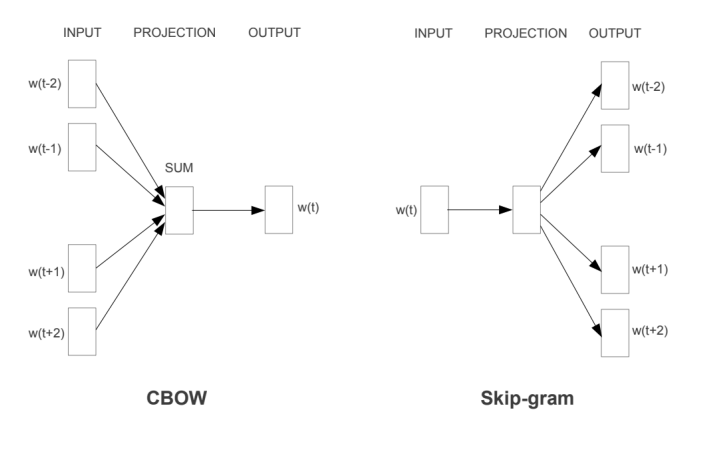

Mikolov et al. <https://arxiv.org/abs/1301.3781>

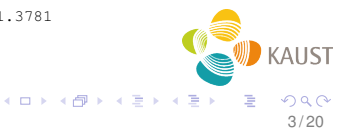

## **DeepWalk**

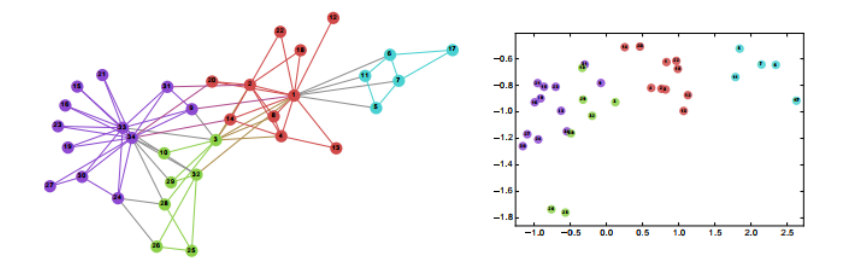

#### FIGURE – Randomly walking a graph and applying Word2Vec

Perozzi et al. <https://dl.acm.org/citation.cfm?doid=2623330.2623732>

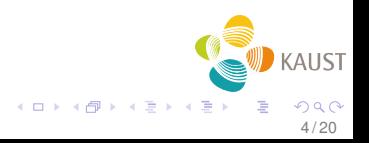

## **CNN**

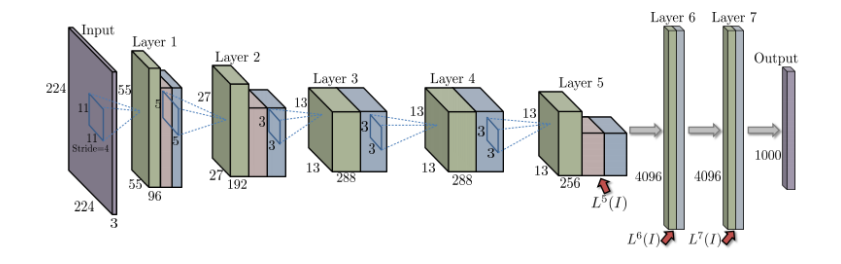

#### FIGURE – Convolutional Neural Network

Babenko et al. <https://arxiv.org/pdf/1404.1777v2.pdf>

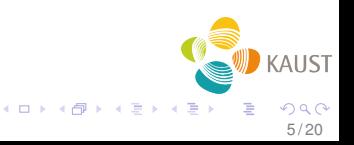

Features

- **e** encode for semantics
- can be used to compute similarities
- can be used for classification

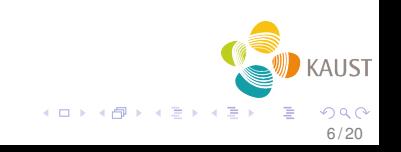

Challenges :

- **•** Sharing feature vectors
- Integrate feature vectors into knowledge-graphs

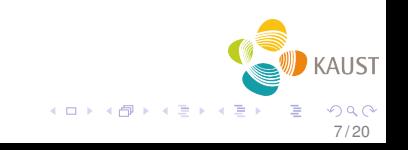

SPARQL

- querying structured data
- **•** enables data sharing and integration

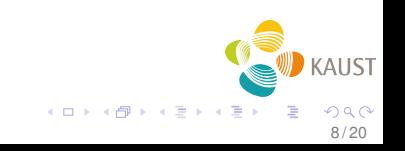

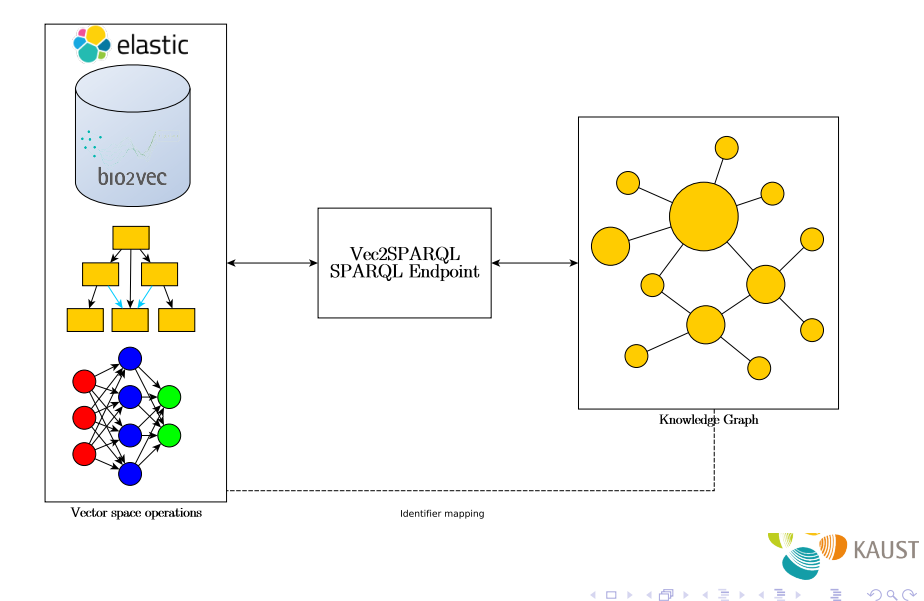

Vec2SPARQL provides a set of functions which can be called in a SPARQL query

- mostSimilar(entity, n) returns most similar n entities
- similarity(entity1, entity2) returns similarity value

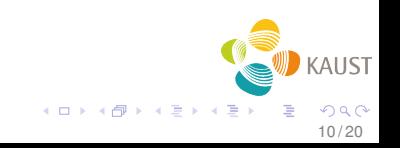

Knowledge graph of mouse genes, diseases and their phenotype associations

- Walking RDF and OWL
- **PhenomeNet Ontology**
- 217K entities

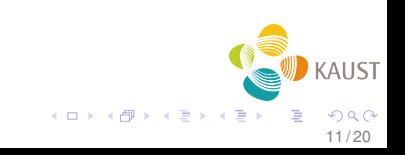

#### SPARQL Query :

```
PREFIX b2v: <http://bio2vec.net/graph_embeddings/function#>
PREFIX MGI: <http://www.informatics.jax.org/gene/MGI_>
PREFIX obo: <http://purl.obolibrary.org/>
PREFIX rdf: <http://www.w3.org/1999/02/22-rdf-syntax-ns#>
PREFIX rdfs: <http://www.w3.org/2000/01/rdf-schema#>
PREFIX OMIM: <http://purl.bioontology.org/ontology/OMIM/>
SELECT ?sim ?dis (b2v:similarity(?sim, MGI:2148705) as ?val)
{
 ?sim b2v:mostSimilar(MGI:2148705 10000) .
 ?sim a obo:disease .
 ?sim rdfs:label ?dis
}
```
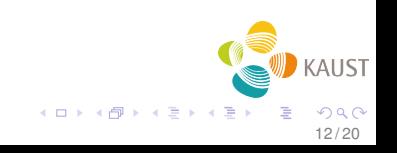

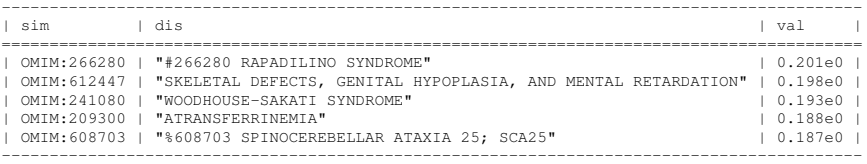

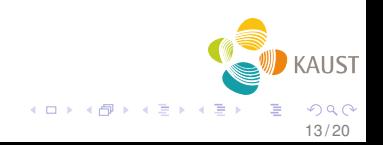

Chest X-ray images of patients with findings

- **GoogLeNet**
- 16K images

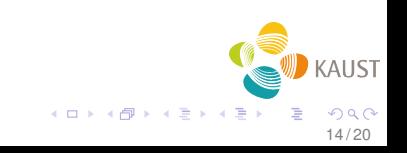

#### SPARQL Query :

```
PREFIX b2v: <http://bio2vec.net/patient_embeddings/function#>
PREFIX BVP: <http://bio2vec.net/patients/BVP_>
PREFIX IMG: <http://bio2vec.net/patients/IMG >
PREFIX BV: <http://bio2vec.net/patients/>
SELECT ?sim (b2v:similarity(?sim, IMG:00009890_001.png) as ?val) ?p ?f
{
 ?sim b2v:mostSimilar(IMG:00009890_001.png 10) .
 ?sim BV:patient ?p .
 ?sim BV:finding ?f .
}
```
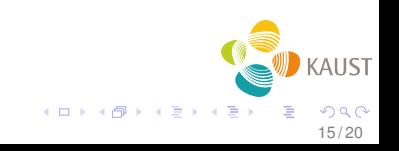

## Use Case 2 : Results

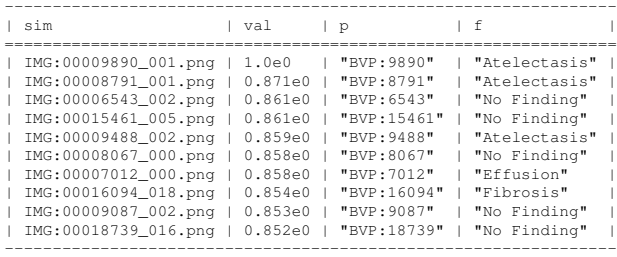

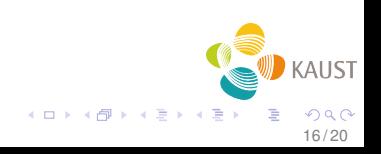

## Use Case 2 : Images

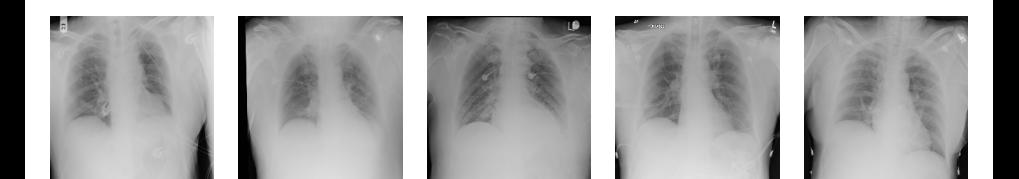

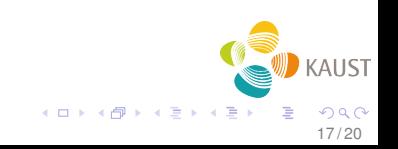

- Demo version is available at : <http://sparql.bio2vec.net/>
- Source code : [https://github.com/](https://github.com/bio-ontology-research-group/vec2sparql) [bio-ontology-research-group/vec2sparql](https://github.com/bio-ontology-research-group/vec2sparql)
- **•** Dockerfiles

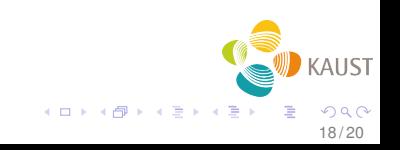

- Add more similarity functions
- Add trained machine learning classifiers

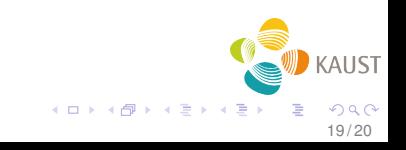

## Acknowledgements

#### Bio-Ontology Research Group

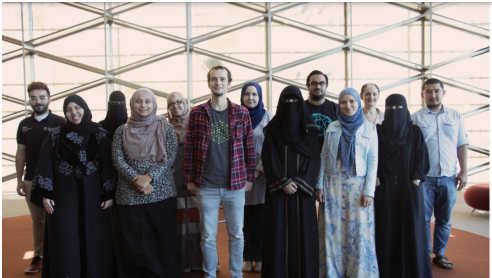

<borg.kaust.edu.sa>

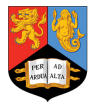

## **UNIVERSITYOF BIRMINGHAM**

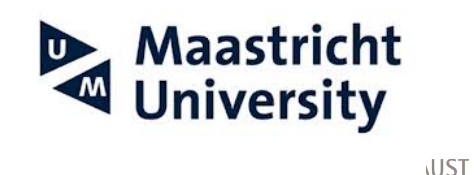

 $\mathcal{A}$   $\mathcal{F}$   $\mathcal{B}$   $\mathcal{B}$   $\mathcal{A}$   $\mathcal{F}$   $\mathcal{B}$ 

20 / 20

# Thanks !

K ロ ▶ K 레 ▶ K 호 ▶ K 호 ▶ 『 호 │ ⊙ Q Q Q